### designjet 5000

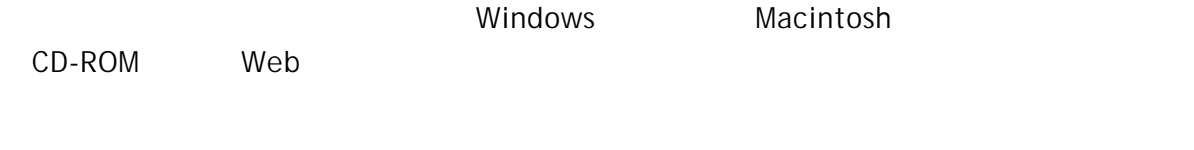

#### Windows

 $1-1$  $1-2$  $1-3$ 

#### Macintosh

 $2-1$  $2-2$  $2-3$ 

## 1. Windows

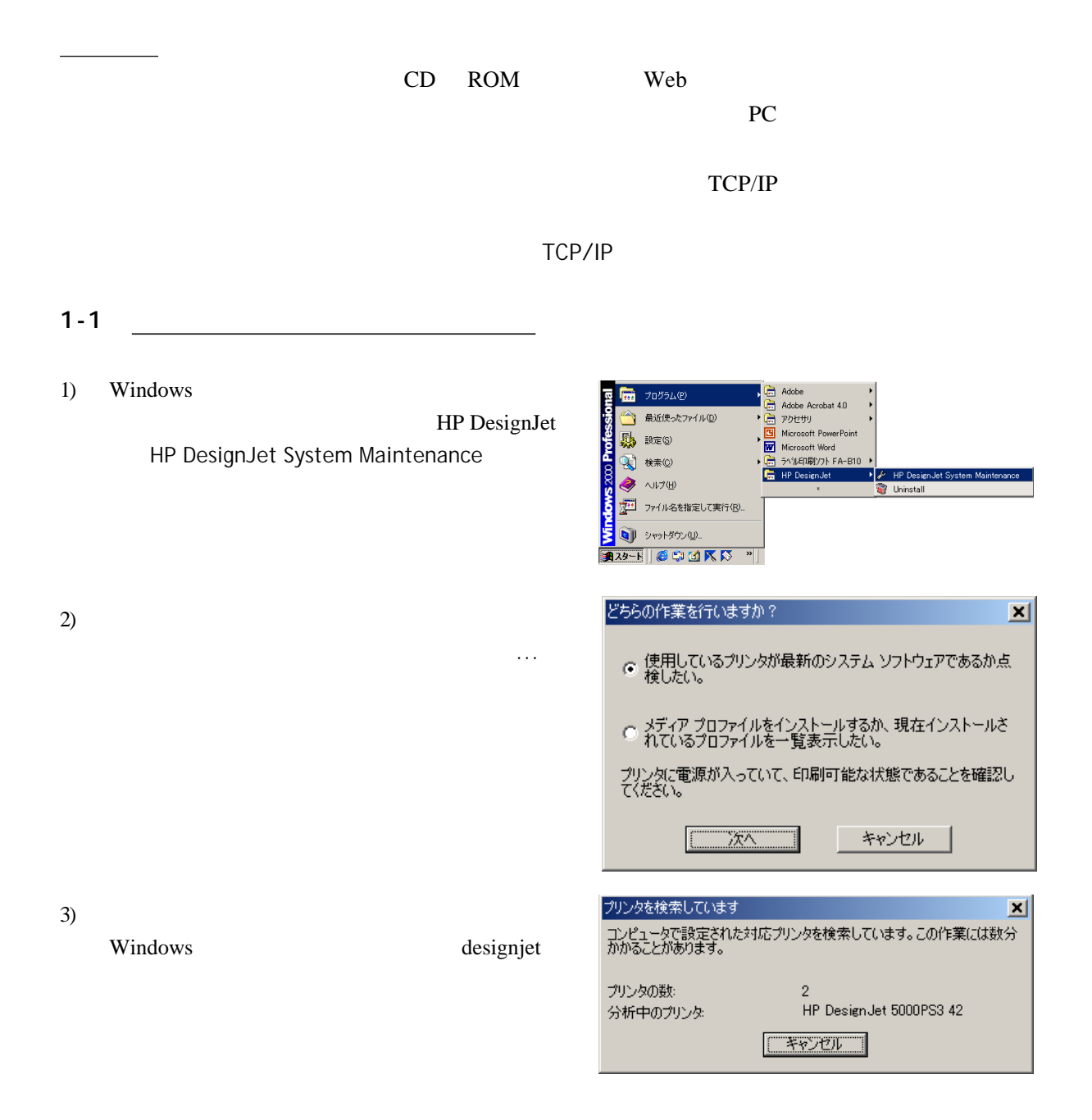

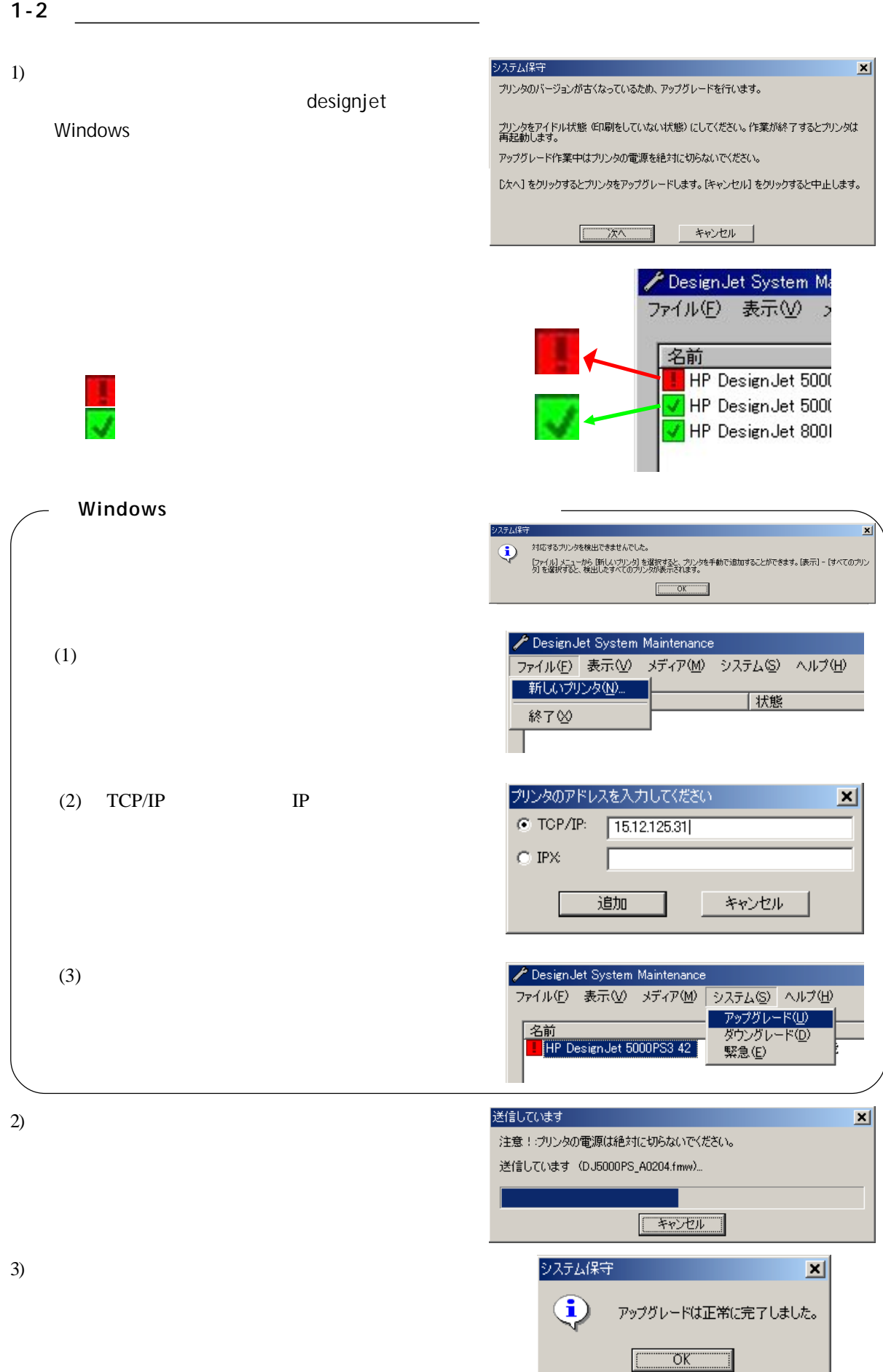

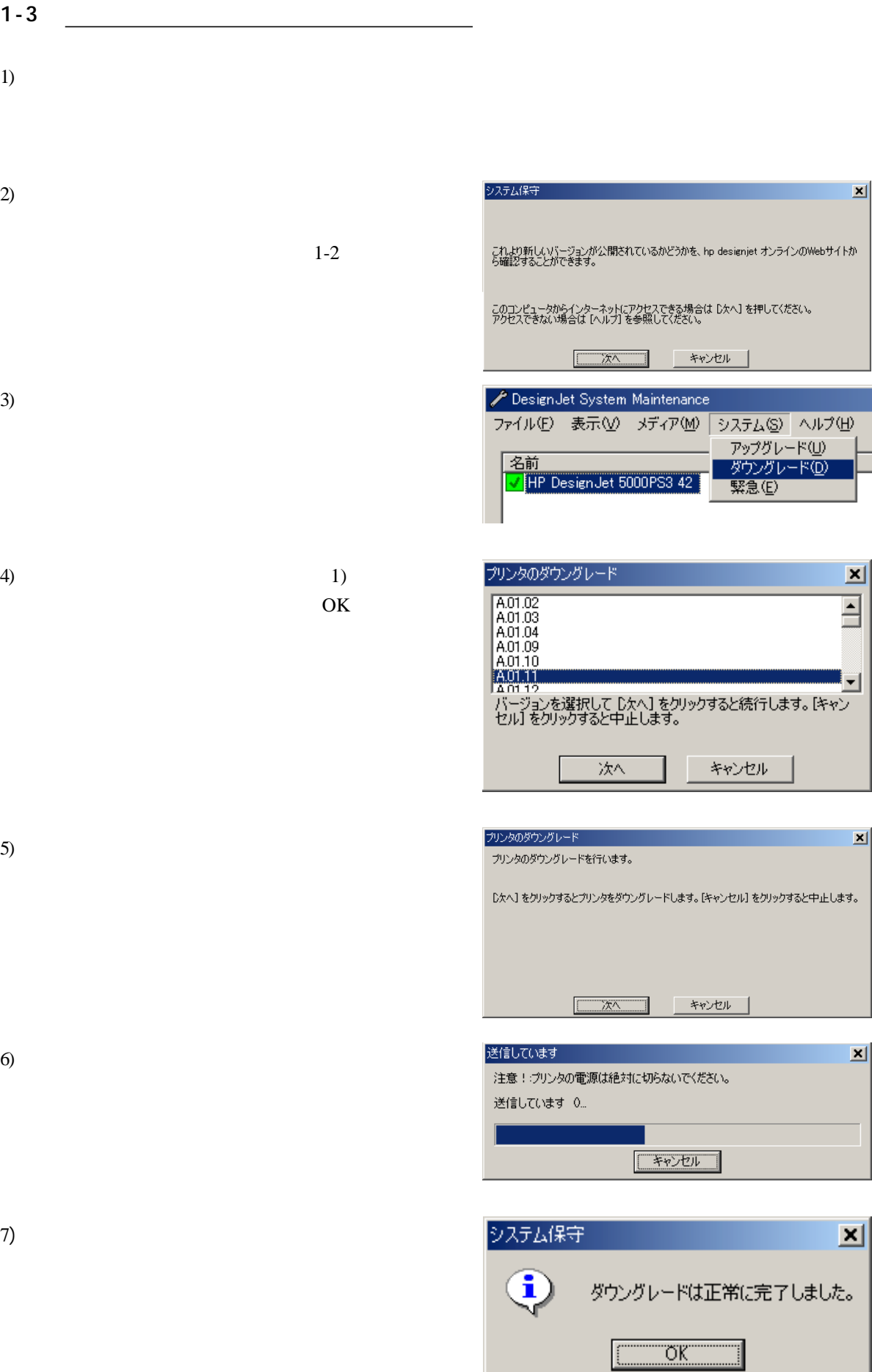

# 2. Macintosh

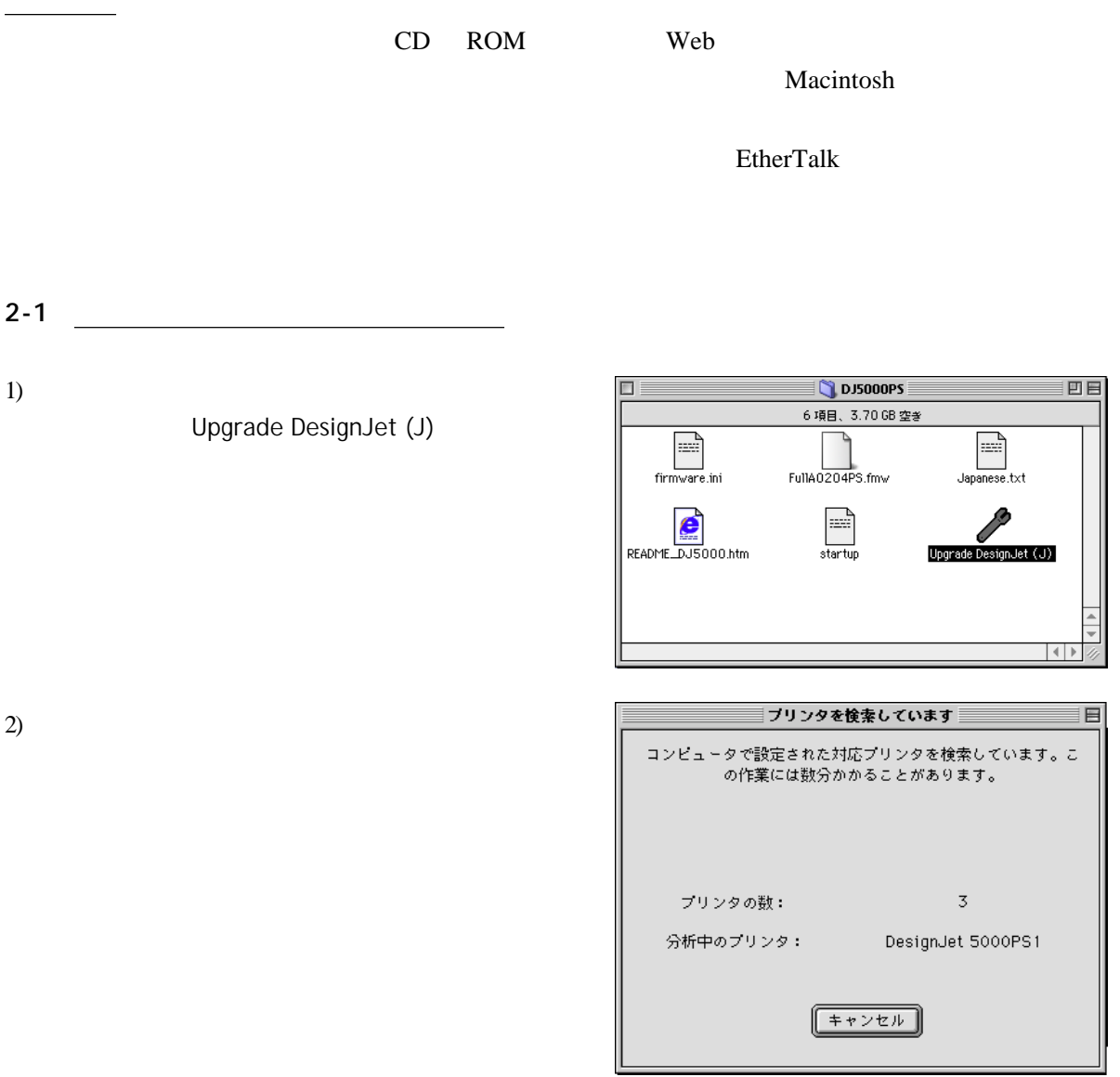

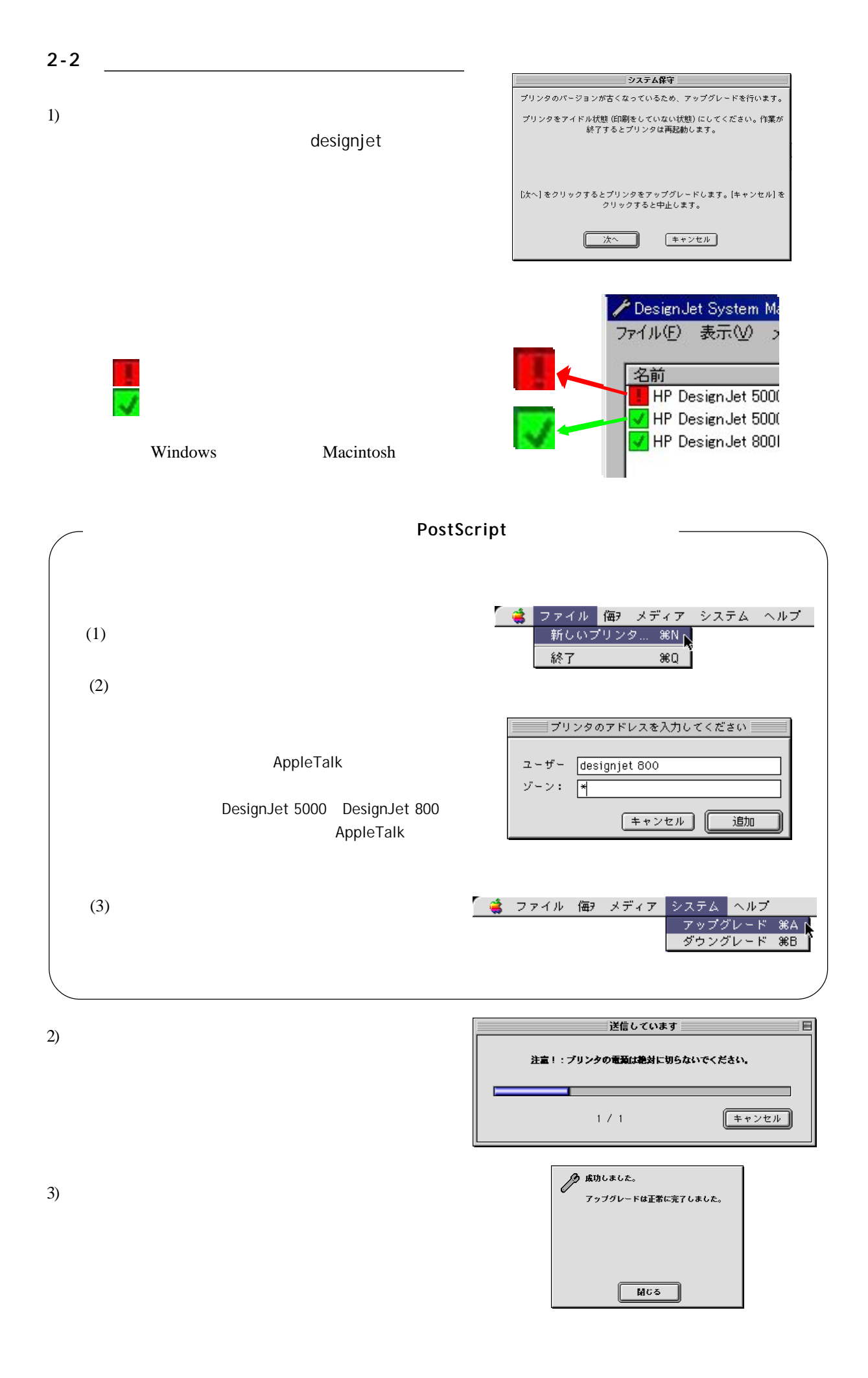

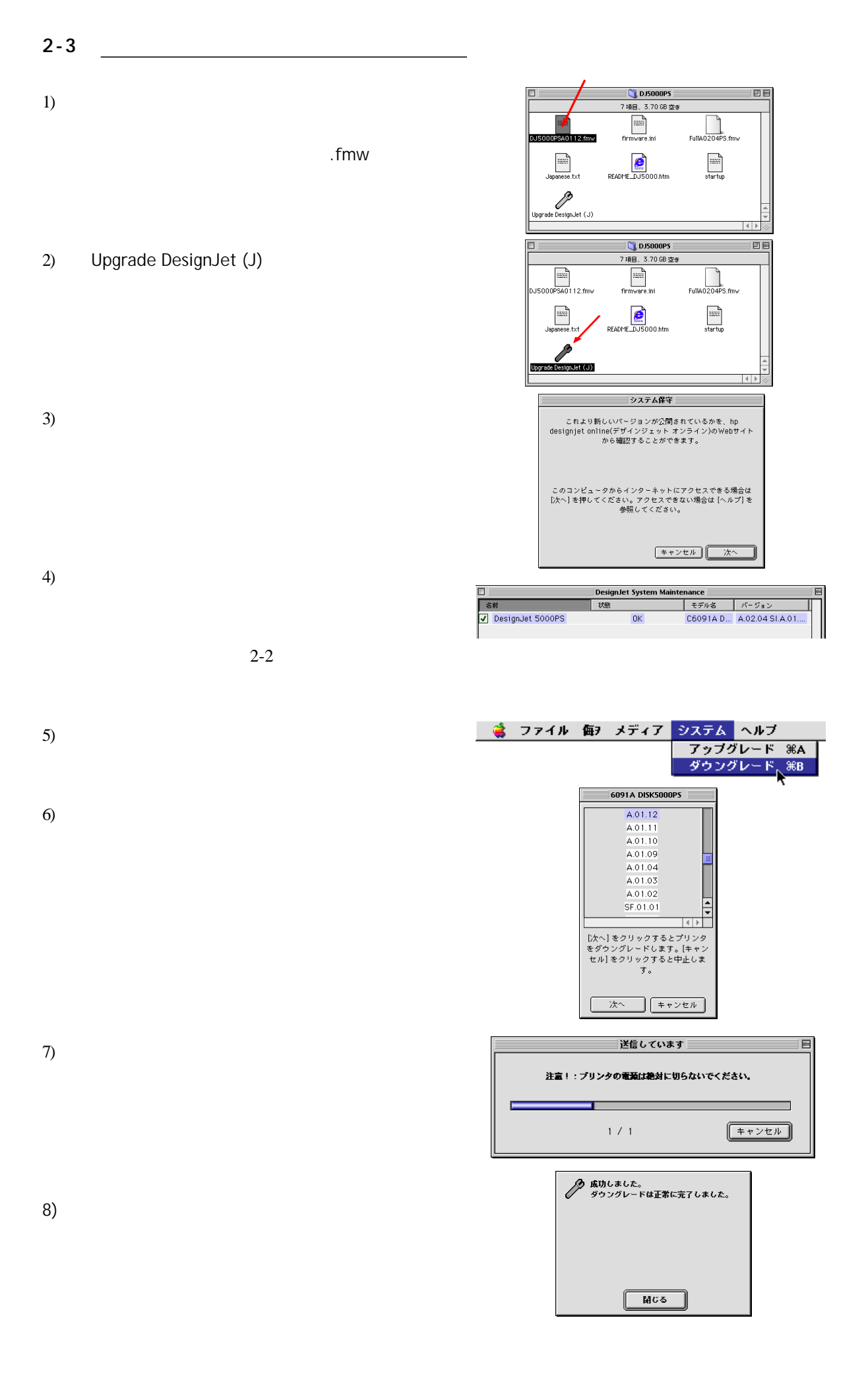